<https://fp2se.com/windows11-no-microsoft-account/>

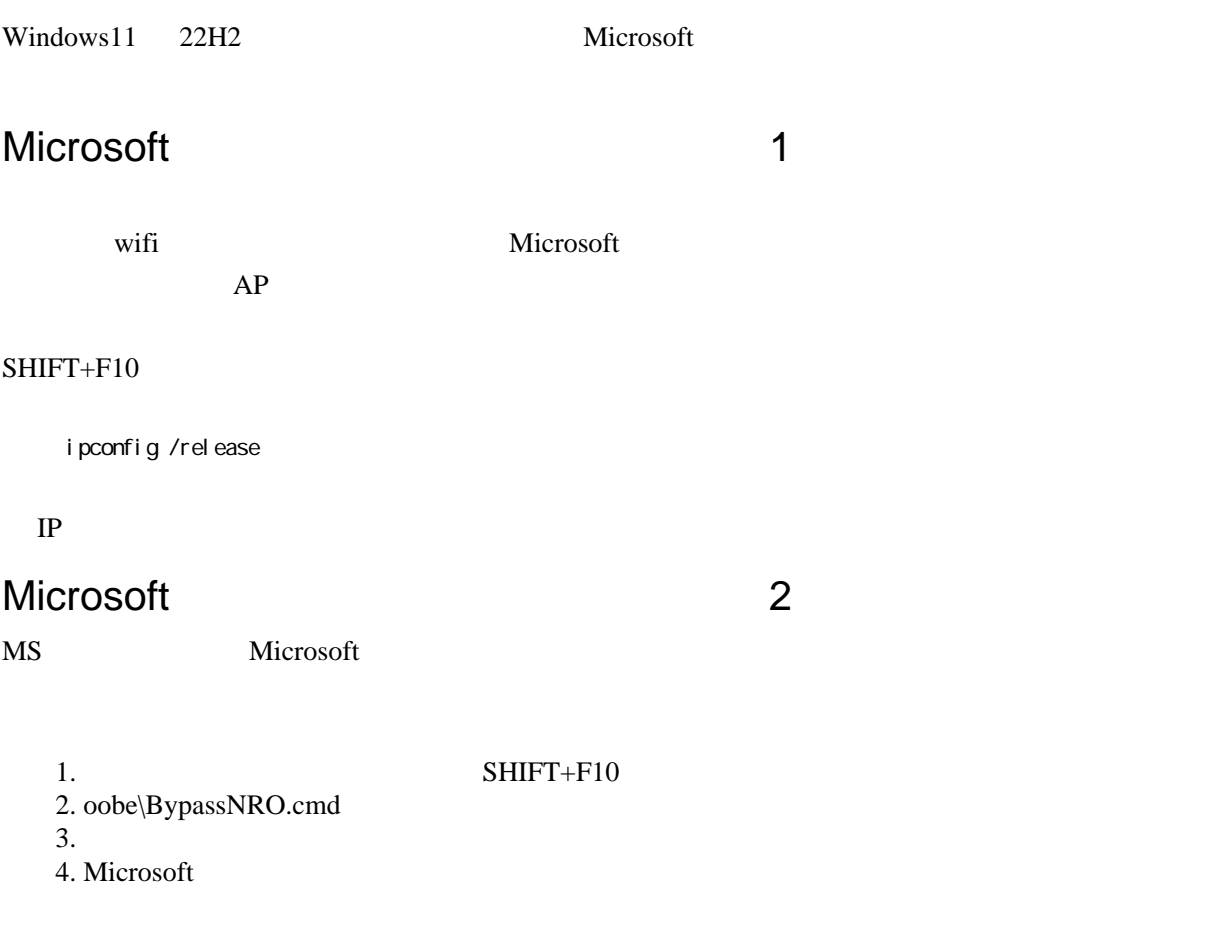